# **Microcontent Authoring**

### Scott DeLoach – scott@clickstart.net Click**Start** – www.clickstart.net

Microcontent-based authoring makes content easier to scan, and it increases user satisfaction and success. Microcontent can also be reused and accessed by other systems, including embedded user assistance, context-sensitive help, chatbots, and voice-based search. Google calls these microcontent blocks "snippets," and they are a key, highly visible aspect of Google search results. In this session, Scott will review real-world examples of microcontent and discuss how it is used and created.

### **What is microcontent?**

"Microcontent should be an ultra-short abstract of its associated macrocontent."

- Jakob Nielsen, 1998

### **Why is microcontent important?**

- Short attention spans
- Targeted
- **Focused**
- Summarizes/entices
- Reusable and curatable

### **How microcontent will impact technical communication**

### **Single sourcing**

- Content reuse
- **Integration**

### **Writing style/architecture**

Microcontent-based vs topic-based

### **Examples**

- Historical examples
- **Help search results**
- Google's structured data page types

### **Google Structured Data Types**

### **FAQ**

- A page with question and answers.
- Does not allow users to submit alternative answers.

#### **Q&A**

A page where users can submit answers to a question or multiple questions.

#### **How to**

- Walks users through a set of steps to complete a task.
- Can feature video, images, and text.
- Only available on mobile devices, not desktop.

### **How microcontent can be reused**

- **Embedded UA**
- Context-sensitive help
- **Chatbots**
- Voice-based search
	- o Android (Google Assistant) Google
	- o macOS/iOS (Siri) Google, Yelp, ...
	- o Windows (Cortana) Bing
	- o Echo (Alexa) Alexa Answers

### **How to create microcontent**

Search only: MadCap Flare and other authoring tools

Google integration:

- **■** JSON-LD (recommended)
- Microdata
- RDFa

### **How – MadCap Flare**

- Create Micro Content file (**Home** > **Create Micro Content**)
- Type a **Phrase**
- Add the matching content (the "**Response**")

### **How – JSON-LD (recommended)**

What is it?

- JavaScript markup in a <script> tag inside the page head or body.
- Can be added dynamically.

Example

```
{
   "@context": "https://json-ld.org/contexts/person.jsonld",
   "@id": "http://example.com/Robert_Smith",
   "name": "Robert Smith",
   "born": "1959-04-21",
   "spouse": "http://example.com/Mary_Poole"
}
```
#### **How – Microdata**

#### What is it?

- Open-community HTML specification
- Used to nest structured data within page head or body
- Uses HTML tag attributes

#### Example

```
<div>
   <div itemtype="http://www.w3.org/2000/01/rdf-schema#Resource" 
itemid="http://example.com/Robert_Smith" itemscope>
     <meta itemprop="http://schema.org/birthDate" content="1959-04-21" />
     <meta itemprop="http://xmlns.com/foaf/0.1/name" content="Robert Smith" />
     <link itemprop="http://schema.org/spouse" href="http://example.com/Mary_Poole" />
   </div>
</div>
```
#### **How – RDFa**

#### What is it?

- HTML5 extension that uses HTML tag attributes
- Can be used inside the page head or body

#### Example

```
<div xmlns="http://www.w3.org/1999/xhtml" 
  prefix="
    foaf:http://xmlns.com/foaf/0.1/
     schema: http://schema.org/
     rdf: http://www.w3.org/1999/02/22-rdf-syntax-ns#
     xsd: http://www.w3.org/2001/XMLSchema#
     rdfs: http://www.w3.org/2000/01/rdf-schema#"</div>
   <div typeof="rdfs:Resource" about="http://example.com/Robert_Smith"</div>
     <div rel="schema:spouse" resource="http://example.com/Mary_Poole"</div>
     <div property="foaf:name" content="Robert Smith"</div>
     <div property="schema:birthDate" datatype="xsd:date" content="1959-04-21"></div>
   </div>
</div>
```
### **About the presenter**

Scott DeLoach is the Founder of Click**Start**, where he provides training and consulting for MadCap Flare, embedded user assistance, JavaScript/jQuery, CSS, and HTML5. He has been developing browser-based help systems for 25+ years, and he has received four Best in Show awards for his work from STC.

Scott is a certified Flare and Doc-to-Help instructor, and he is the author of *MadCap Flare: The Definitive Guide*, *CSS to the Point*, and *HTML5 to the Point*. For more information about Scott's books see [www.lulu.com/clickstart.](../rwd_wua15/Output/scott/word/www.lulu.com/clickstart)

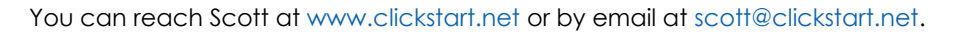

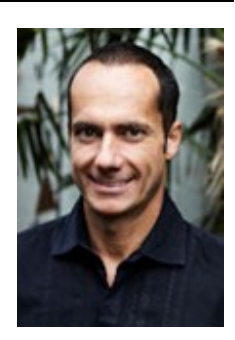

## **Feedback QR code**

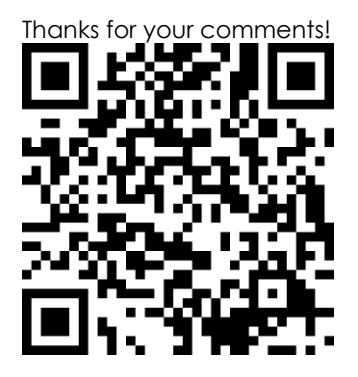